Synchronization Module 6

### Implementing Synchronization**Concurrent Applications**

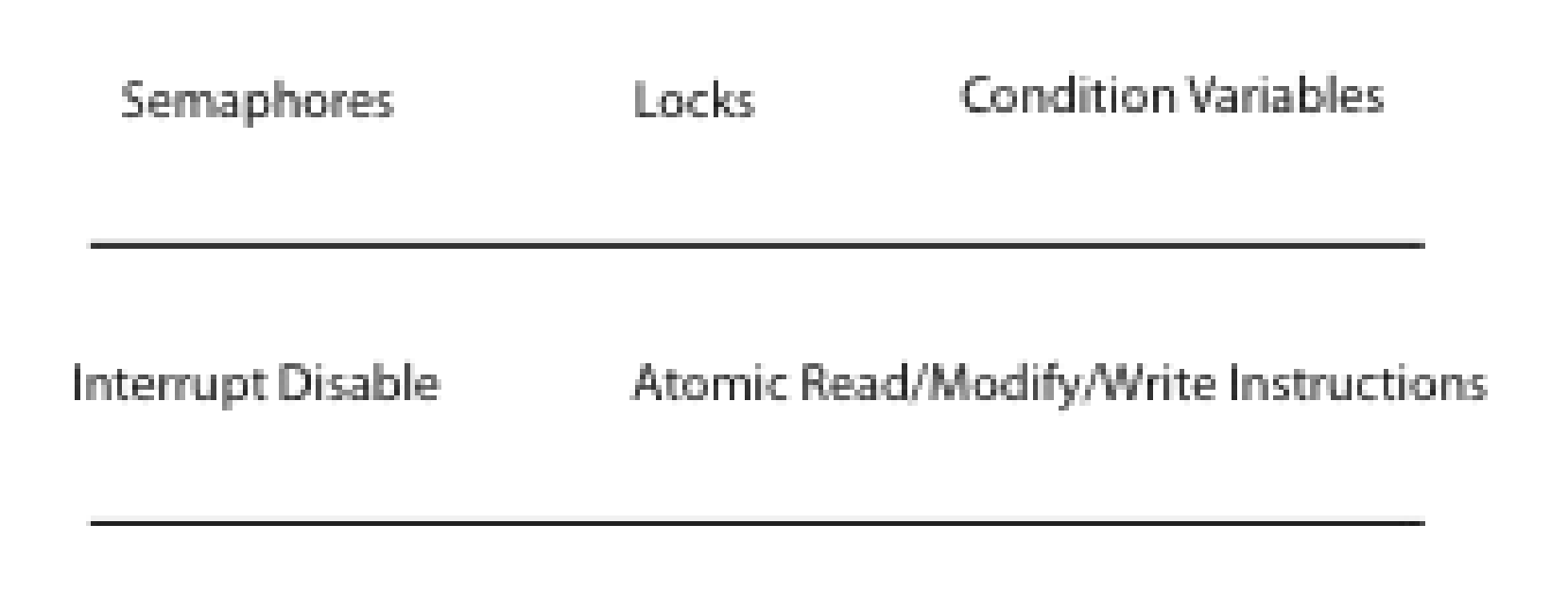

Multiple Processors Hardware Interrupts

### Synchronization Variable Interfaces

- (spin) lock
	- acquire() / release() [lock()/unlock()]
- (blocking) lock [mutex]
	- acquire() / release() [lock()/unlock()]
- Semaphore(int n)
	- $P if$  value  $\leq 0$  then wait; decrement value
	- $V$  increment value; if there is a waiter, wake one up
- Condition variable(lock)
	- wait() suspend this thread and release lock
	- signal() wake up one waiting thread, if there is one, and regain its lock
	- broadcast() wake up all waiting threads, if any, and let them battle for lock

# Question: Can this panic?

Thread 1

 $p =$  someComputation();  $plnitalized = true;$ 

Thread 2

while (!pInitialized)  $\ddot{i}$  $q =$  some Function(p); if  $(q :=$  some Function $(p)$ ) panic

### Will this code work?

```
if (p == NULL) {
    lock.acquire();
   if (p == NULL) {
      p = newP();
    }
    lock.release();
}
use p->field1
```

```
newP() {
    p = malloc(sizeof(p));
    p->field1 = ...
    p->field2 = ...
     return p;
}
```
# Why Reordering?

- Why do compilers reorder instructions?
	- Efficient code generation requires analyzing control/data dependency
	- If variables can spontaneously change, most compiler optimizations become impossible
- Why do CPUs reorder instructions?
	- Write buffering: allow next instruction to execute while write is being completed

#### Fix: **memory barrier**

- Instruction to compiler/CPU
- All ops before barrier complete before barrier returns
- No op after barrier starts until barrier returns

### Implementing Synchronization

Take 1: using memory load/store

– See too much milk solution/Peterson's algorithm

Take 2: Lock::acquire() { disable interrupts } Lock::release() { enable interrupts }

### Spinlock Implementation in xk

```
void acquire(struct spinlock *lk) {
  pushcli(); // disable interrupts to avoid deadlock.
  if (holding(lk))
   panic("acquire");
```

```
 // The xchg is atomic.
 while (xchg(&|k>locked, 1) != 0)\ddot{\phantom{1}}
```
 // Tell the C compiler and the processor to not move loads or stores // past this point, to ensure that the critical section's memory // references happen after the lock is acquired. sync\_synchronize();

```
 // Record info about lock acquisition for debugging.
 lk->cpu = mycpu();
 getcallerpcs(&lk, lk->pcs);
}
```
### Spinlock Implementation in xk

void release(struct spinlock \*lk) { if (!holding(lk)) panic("release");

 $|k\text{-}pcs[0] = 0;$  $lk$ - $>$ cpu = 0;

\_\_sync\_synchronize();

// Release the lock, equivalent to  $lk$ ->locked = 0. // This code can't use a C assignment, since it might // not be atomic. A real OS would use C atomics here. asm volatile("movl \$0, %0" : "+m"(lk->locked) :);

 popcli(); }

# Multiprocessor

- Read-modify-write instructions
	- Atomically read a value from memory, operate on it, and then write it back to memory
	- Intervening instructions prevented in hardware
- Examples
	- Test and set
	- Intel: xchgb, lock prefix
	- Compare and swap
- Any of these can be used for implementing locks and condition variables!

### **Spinlocks**

A spinlock is a lock where the processor waits in a loop for the lock to become free

- Assumes lock will be held for a short time
- Used to protect the CPU scheduler and to implement locks

Spinlock::acquire() {

}

```
 while (testAndSet(&lockValue) == BUSY)
\frac{1}{l}}
Spinlock::release() {
 lockValue = FREE; memorybarrier();
```
# How many spinlocks?

- Various data structures
	- Queue of waiting threads on lock X
	- Queue of waiting threads on lock Y
	- List of threads ready to run
- One spinlock per kernel?
	- Bottleneck!
- Instead:
	- One spinlock per blocking lock
	- One spinlock for the scheduler ready list
		- Per-core ready list: one spinlock per core

#### Mutex Implementation, Uniprocessor

```
Lock::acquire() { 
   disableInterrupts(); 
  if (value == BUSY) {
      waiting.add(myTCB);
     myTCB->state = WAITING;next = readyList.remove(); switch(myTCB, next);
     myTCB->state = RUNNING; } else { 
     value = BUSY; } 
   enableInterrupts(); 
}
                                  }
```

```
Lock::release() { 
   disableInterrupts();
   if (!waiting.Empty()) { 
     next = waiting.remove();next\text{-}state = READV; readyList.add(next); 
   } else {
    value = FREE; } 
   enableInterrupts();
```
#### Lock Implementation, Multiprocessor

}

```
Lock::acquire() { 
   disableInterrupts();
   spinLock.acquire();
  if (value == BUSY) {
      waiting.add(myTCB);
      suspend(&spinlock);
   } else { 
     value = BUSY; }
   spinLock.release();
   enableInterrupts(); 
}
```
Lock::release() { disableInterrupts(); spinLock.acquire(); if (!waiting.Empty()) {  $next = waiting.remove();$  scheduler->makeReady(next); } else {  $value = FREE;$  } spinLock.release(); enableInterrupts();

# What thread is currently running?

- Thread scheduler needs to find the TCB of the currently running thread
	- To suspend and switch to a new thread
	- To check if the current thread holds a lock before acquiring or releasing it
- On a uniprocessor, easy: just use a global
- On a multiprocessor, various methods:
	- Compiler dedicates a register (e.g., r31 points to TCB running on the this CPU; each CPU has its own r31)
	- If hardware has a special per-processor register, use it
	- Fixed-size stacks: put a pointer to the TCB at the bottom of its stack
		- Find it by masking the current stack pointer

# Lock Implementation, Linux

- Most locks are free most of the time
	- Why?
	- Linux implementation takes advantage of this fact
- Fast path
	- If lock is FREE, and no one is waiting, two instructions to acquire the lock
	- If no one is waiting, two instructions to release the lock
- Slow path
	- If lock is BUSY or someone is waiting, use multiproc impl.
- User-level locks
	- Fast path: acquire lock using test&set
	- Slow path: system call to kernel, use kernel lock

# Lock Implementation, Linux

struct mutex {

/∗ 1: unlocked ; 0: locked; negative : locked, possible waiters ∗/

atomic t count;

spinlock t wait lock; struct list head wait list;

// atomic decrement // %eax is pointer to count lock decl (%eax) jns 1 // jump if not signed // (if value is now 0) call slowpath\_acquire 1:

};

### Semaphores

- Semaphore has a non-negative integer value
	- $-$  P() atomically waits for value to become  $> 0$ , then decrements
	- V() atomically increments value (waking up waiter if needed)
- Semaphores are like integers except:
	- Only operations are P and V
	- Operations are atomic
		- If value is 1, two P's will result in value 0 and one waiter

# Semaphore Bounded Buffer

get() { fullSlots.P(); mutex.P();  $item = buffer(int % MAX];$  $front++;$  mutex.V(); emptySlots.V(); return item;

}

put(item) { emptySlots.P(); mutex.P(); buf[last  $%$  MAX] = item;  $last++$ ; mutex.V(); fullSlots.V();

Initially: front  $=$  last  $= 0$ ; MAX is buffer capacity mutex = 1; emptySlots = MAX; fullSlots = 0;

}

#### Communicating Sequential Processes (CSP/Google Go)

- A thread per shared object
	- Only thread allowed to touch object's data
	- To call a method on the object, send thread a message with method name, arguments
	- Thread waits in a loop, get msg, do operation
- No memory races (in user code)!

# Bounded Buffer (CSP)

```
while (cmd = getNext()) {
  if (cmd == GET) {
   if (front < tail) {
         // do get
         // send reply
         // if pending put, do it 
        // and send reply
    } else
        // queue get operation
    }
```
} else { // cmd == PUT if ((tail – front)  $<$  MAX) { // do put // send reply // if pending get, do it // and send reply } else // queue put operation }

### Locks/CVs vs. CSP

- Create a lock on shared data = create a single thread to operate on data
- Call a method on a shared object = send a message/wait for reply
- Wait for a condition
	- = queue an operation that can't be completed just yet
- Signal a condition
	- = perform a queued operation, now enabled

# "Rules" for Using Synchronization

- Use consistent structure
- Always use locks and condition variables
- Always acquire lock at beginning of procedure, release at end
- Always hold lock when using a condition variable
- Always wait in while loop
- Never spin in sleep()